# Package 'crandep'

March 28, 2024

Title Network Analysis of Dependencies of CRAN Packages

Version 0.3.7

Description The dependencies of CRAN packages can be analysed in a network fash-

ion. For each package we can obtain the packages that it depends, imports, suggests, etc. By iterating this procedure over a number of packages, we can build, visualise, and analyse the dependency network, enabling us to have a bird's-eye view of the CRAN ecosystem. One aspect of interest is the number of reverse dependencies of the packages, or equivalently the in-degree distribution of the dependency network. This can be fitted by the power law and/or an extreme value mixture distribution  $\langle \text{arXiv:} 2008.03073 \rangle$ , of which functions are provided.

Depends  $R$  ( $>= 3.4$ )

License GPL  $(>= 2)$ 

URL <https://github.com/clement-lee/crandep>

BugReports <https://github.com/clement-lee/crandep/issues>

Encoding UTF-8

LazyData true

Imports xml2, rvest, stringr, dplyr, igraph, Rcpp, pracma, gsl, stats

Suggests ggplot2, tibble, visNetwork, knitr, rmarkdown

RoxygenNote 7.2.3

NeedsCompilation yes

SystemRequirements pandoc (>= 1.12.3) - http://pandoc.org

Author Clement Lee [aut, cre] (<<https://orcid.org/0000-0003-1785-8671>>)

Maintainer Clement Lee <clement.lee.tm@outlook.com>

VignetteBuilder knitr

LinkingTo Rcpp, RcppArmadillo

Repository CRAN

Date/Publication 2024-03-28 16:10:09 UTC

# <span id="page-1-0"></span>R topics documented:

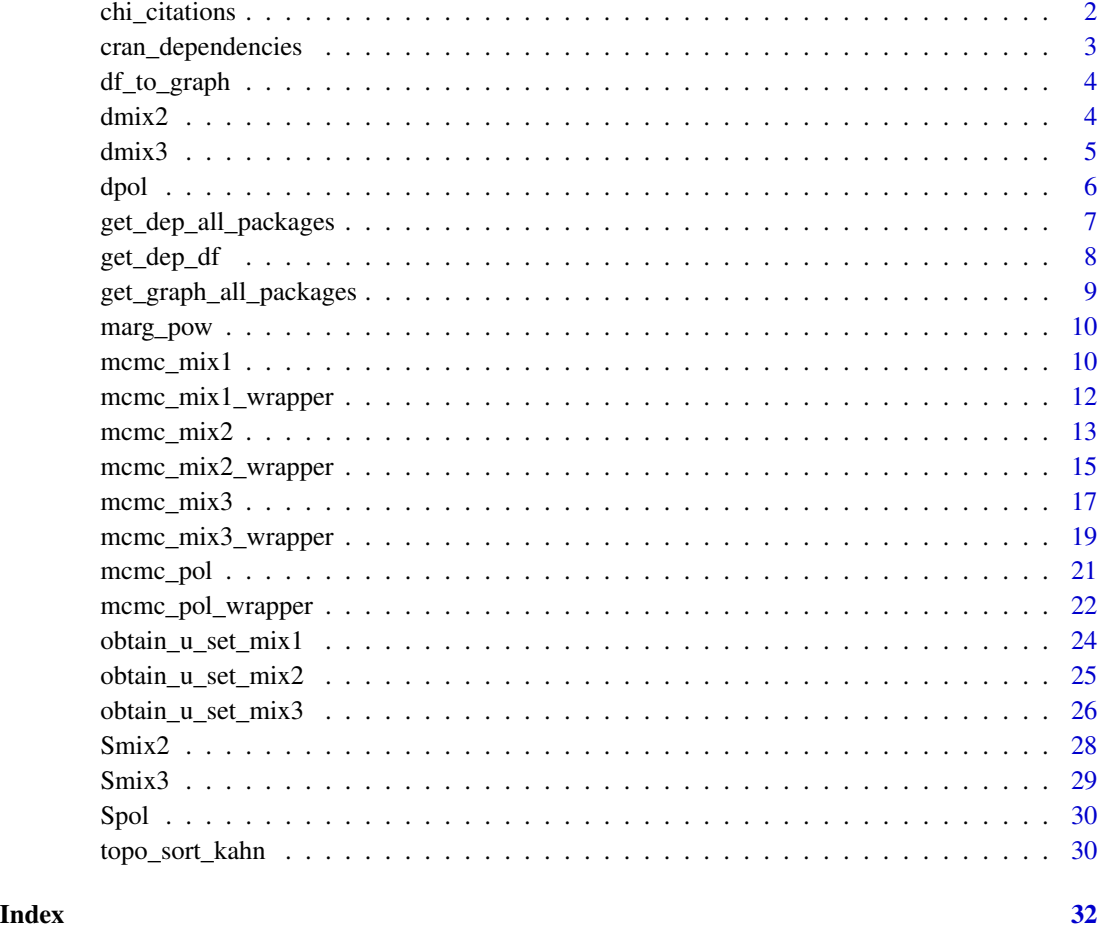

<span id="page-1-1"></span>chi\_citations *Citation network of CHI papers*

# Description

A dataset containing the citations of conference papers of the ACM Conference on Human Factors in Computing Systems (CHI) from 1981 to 2019, obtained from the ACM digital library. The resulting citation network can be compared to the dependencies network of CRAN packages, in terms of network-related characteristics, such as degree distribution and sparsity.

# Usage

chi\_citations

# <span id="page-2-0"></span>Format

A data from with21951 rows and 4 variables:

from the unique identifier (in the digital library) of the paper that cites other papers

to the unique identifier of the paper that is being cited

year\_from the publication year of the citing paper

year\_to the publication year of the cited paper

#### Source

<https://dl.acm.org/conference/chi>

#### See Also

[cran\\_dependencies](#page-2-1)

<span id="page-2-1"></span>cran\_dependencies *Dependencies of CRAN packages*

# Description

A dataset containing the dependencies of various types (Imports, Depends, Suggests, LinkingTo, and their reverse counterparts) of more than 14600 packages available on CRAN as of 2020-05-09.

#### Usage

```
cran_dependencies
```
# Format

A data frame with 211408 rows and 4 variables:

from the name of the package that introduced the dependencies

to the name of the package that the dependency is directed towards

- type the type of dependency, which can take the follow values (all in lowercase): "depends", "imports", "linking to", "suggests"
- reverse a boolean representing whether the dependency is a reverse one (TRUE) or a forward one (FALSE)

#### Source

The CRAN pages of all the packages available on <https://cran.r-project.org>

#### See Also

[chi\\_citations](#page-1-1)

<span id="page-3-2"></span><span id="page-3-0"></span>

#### Description

Construct the giant component of the network from two data frames

#### Usage

```
df_to_graph(edgelist, nodelist = NULL, gc = TRUE)
```
# Arguments

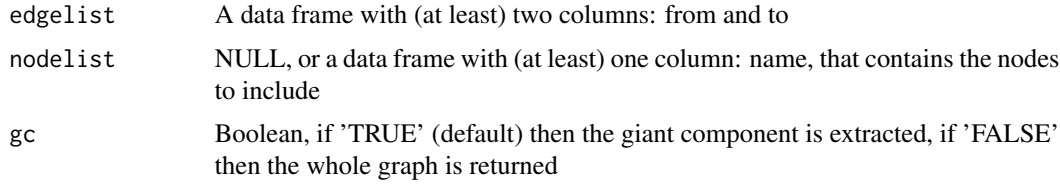

#### Value

An igraph object & a connected graph if gc is 'TRUE'

#### Examples

```
from <- c("1", "2", "4")
to <- c("2", "3", "5")
edges <- data.frame(from = from, to = to, stringsAsFactors = FALSE)
nodes \le data.frame(name = c("1", "2", "3", "4", "5"), stringsAsFactors = FALSE)
df_to_graph(edges, nodes)
```
<span id="page-3-1"></span>dmix2 *Probability mass function (PMF) of 2-component discrete extreme value mixture distribution*

#### Description

dmix2 returns the PMF at x for the 2-component discrete extreme value mixture distribution. The components below and above the threshold u are the (truncated) Zipf-polylog(alpha,theta) and the generalised Pareto(shape, sigma) distributions, respectively.

#### Usage

dmix2(x, u, alpha, theta, shape, sigma, phiu)

#### <span id="page-4-0"></span> $dmix3$  5

# Arguments

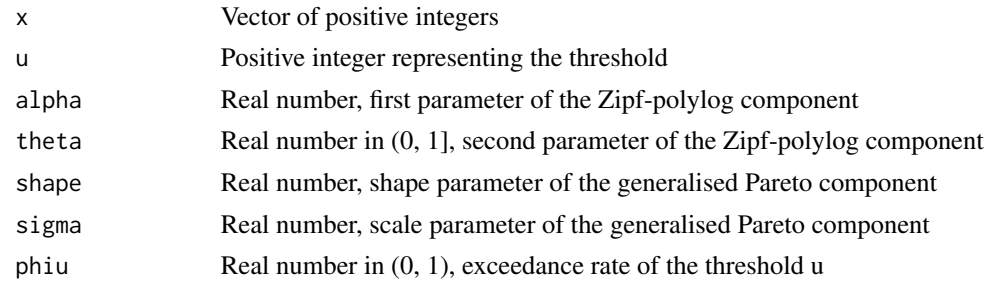

#### Value

A numeric vector of the same length as x

# See Also

[Smix2](#page-27-1) for the corresponding survival function, [dpol](#page-5-1) and [dmix3](#page-4-1) for the PMFs of the Zipf-polylog and 3-component discrete extreme value mixture distributions, respectively.

<span id="page-4-1"></span>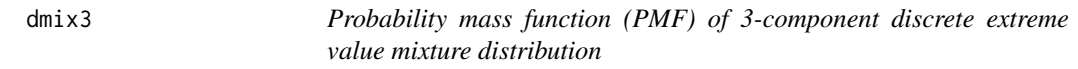

# Description

dmix3 returns the PMF at x for the 3-component discrete extreme value mixture distribution. The component below v is the (truncated) Zipf-polylog(alpha1,theta1) distribution, between v & u the (truncated) Zipf-polylog(alpha2,theta2) distribution, and above u the generalised Pareto(shape, sigma) distribution.

# Usage

dmix3(x, v, u, alpha1, theta1, alpha2, theta2, shape, sigma, phi1, phi2, phiu)

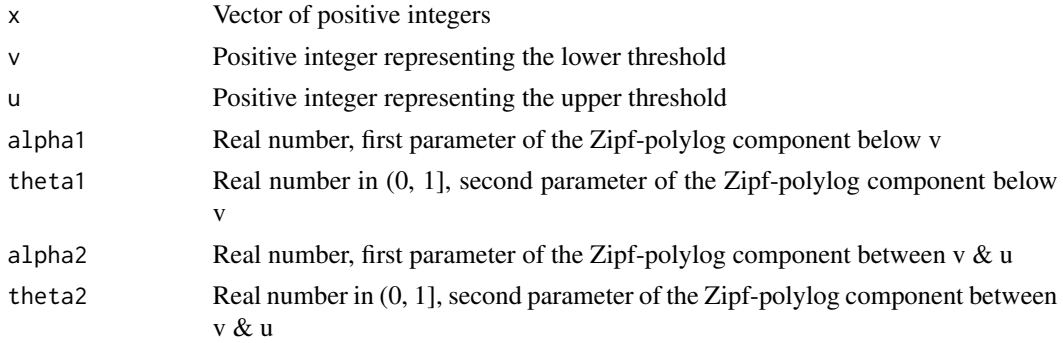

<span id="page-5-0"></span>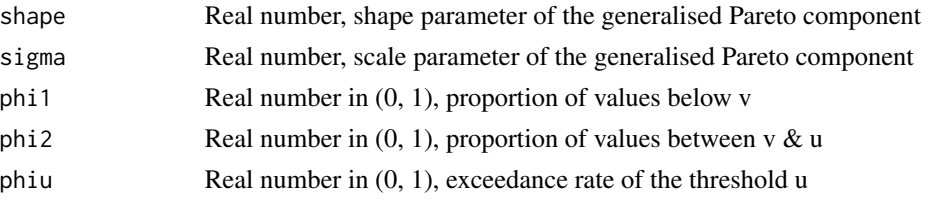

#### Value

A numeric vector of the same length as x

# See Also

[Smix3](#page-28-1) for the corresponding survival function, [dpol](#page-5-1) and [dmix2](#page-3-1) for the PMFs of the Zipf-polylog and 2-component discrete extreme value mixture distributions, respectively.

<span id="page-5-1"></span>dpol *Probability mass function (PMF) of Zipf-polylog distribution*

# Description

dpol returns the PMF at x for the Zipf-polylog distribution with parameters (alpha, theta). The distribution is reduced to the discrete power law when theta = 1.

#### Usage

 $dpol(x, alpha, theta, xmax = 100000L)$ 

# Arguments

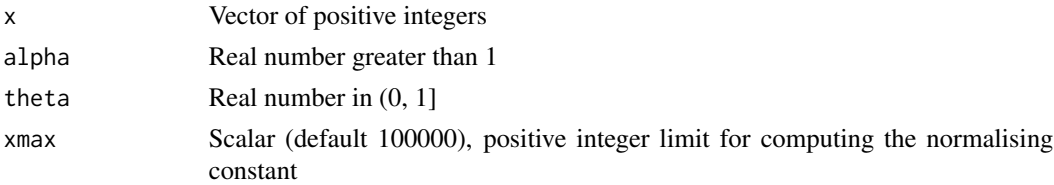

# Details

The PMF is proportional to  $x^{\wedge}$ (-alpha) \* theta $^{\wedge}x$ . It is normalised in order to be a proper PMF.

# Value

A numeric vector of the same length as x

#### See Also

[Spol](#page-29-1) for the corresponding survival function,  $dmix2$  and  $dmix3$  for the PMFs of the 2-component and 3-component discrete extreme value mixture distributions, respectively.

# <span id="page-6-0"></span>Examples

dpol(c(1,2,3,4,5), 1.2, 0.5)

<span id="page-6-1"></span>get\_dep\_all\_packages *Dependencies of all CRAN packages*

# Description

get\_dep\_all\_packages returns the data frame of dependencies of all packages currently available on CRAN.

#### Usage

get\_dep\_all\_packages()

# Details

Unlike get\_dep, there is no boolean argument 'scrape', as it is much faster to obtain the dependencies of all packages via 'tools::CRAN\_package\_db()'.

# Value

A data frame of dependencies of all CRAN packages

# See Also

[get\\_dep](#page-7-1) for multiple types of dependencies, and [get\\_graph\\_all\\_packages](#page-8-1) for obtaining directly a network of dependencies as an igraph object

```
## Not run:
df.cran <- get_dep_all_packages()
## End(Not run)
```
<span id="page-7-0"></span>

# <span id="page-7-1"></span>Description

get\_dep returns a data frame of multiple types of dependencies of a package

#### Usage

```
get_dep_df(name, type, scrape = TRUE)
get_dep_all(name, type, scrape = TRUE)
get_dep(name, type, scrape = TRUE)
```
# Arguments

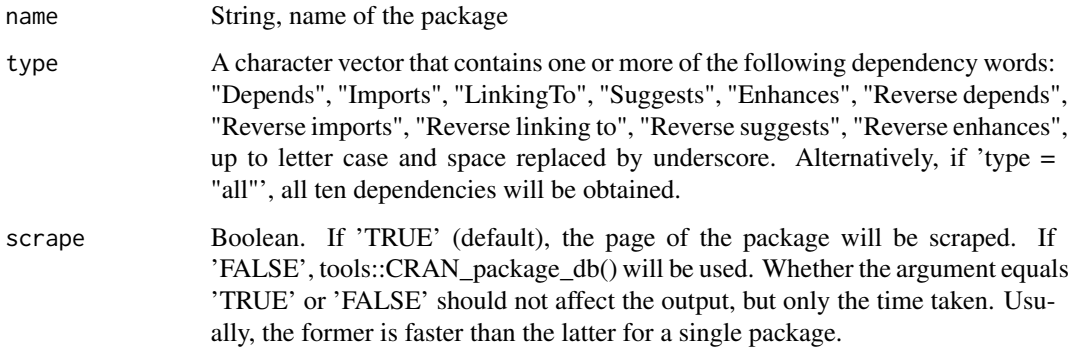

#### Value

A data frame of dependencies

# See Also

[get\\_dep\\_all\\_packages](#page-6-1) for the dependencies of all CRAN packages, and [get\\_graph\\_all\\_packages](#page-8-1) for obtaining directly a network of dependencies as an igraph object

```
get_dep("dplyr", c("Imports", "Depends"))
get_dep("MASS", c("Suggests", "Depends", "Imports"), TRUE) # FALSE will give same result
```
<span id="page-8-1"></span><span id="page-8-0"></span>get\_graph\_all\_packages

*Graph of dependencies of all CRAN packages*

# Description

get\_graph\_all\_packages returns an igraph object representing the network of one or more types of dependencies of all CRAN packages.

#### Usage

get\_graph\_all\_packages(type, gc = TRUE)

# Arguments

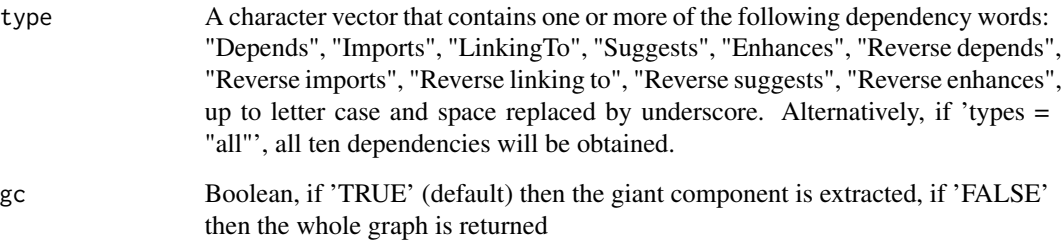

# Value

An igraph object & a connected graph if gc is 'TRUE'

# See Also

[get\\_dep\\_all\\_packages](#page-6-1) for the dependencies of all CRAN packages in a data frame, and [df\\_to\\_graph](#page-3-2) for constructing the giant component of the network from two data frames

```
## Not run:
g0.cran.depends <- get_graph_all_packages("depends")
g1.cran.imports <- get_graph_all_packages("reverse imports")
## End(Not run)
```
<span id="page-9-0"></span>

# Description

Marginal log-likelihood and posterior density of discrete power law via numerical integration

#### Usage

```
marg_pow(df, lower, upper, m_alpha, s_alpha, by = 0.001)
```
# Arguments

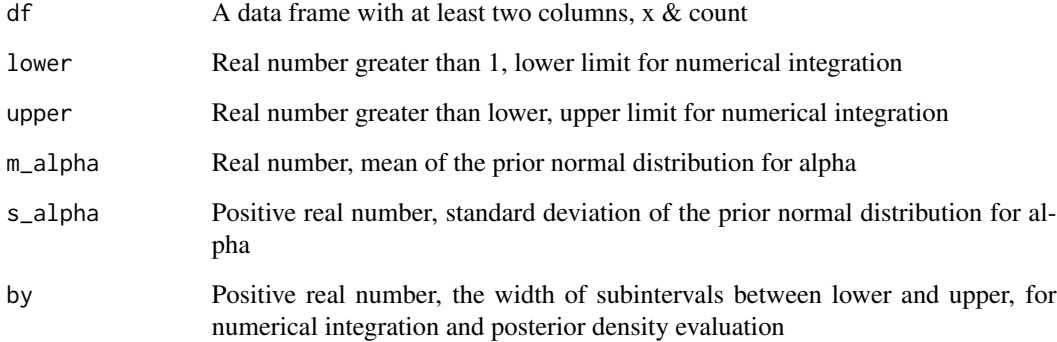

# Value

A list: log\_marginal is the marginal log-likelihood, posterior is a data frame of non-zero posterior densities

<span id="page-9-1"></span>mcmc\_mix1 *Markov chain Monte Carlo for TZP-power-law mixture*

# Description

mcmc\_mix1 returns the posterior samples of the parameters, for fitting the TZP-power-law mixture distribution. The samples are obtained using Markov chain Monte Carlo (MCMC).

 $\text{mcm} \text{ }\frac{\text{m}}{\text{m}}$  11

# Usage

```
mcmc_mix1(
 x,
 count,
 u_set,
 u,
  alpha1,
  theta1,
  alpha2,
  a_psiu,
 b_psiu,
 a_alpha1,
 b_alpha1,
 a_theta1,
 b_theta1,
 a_alpha2,
 b_alpha2,
 positive,
  iter,
  thin,
 burn,
 freq,
  invt,
 mc3_or_marg,
 xmax
)
```
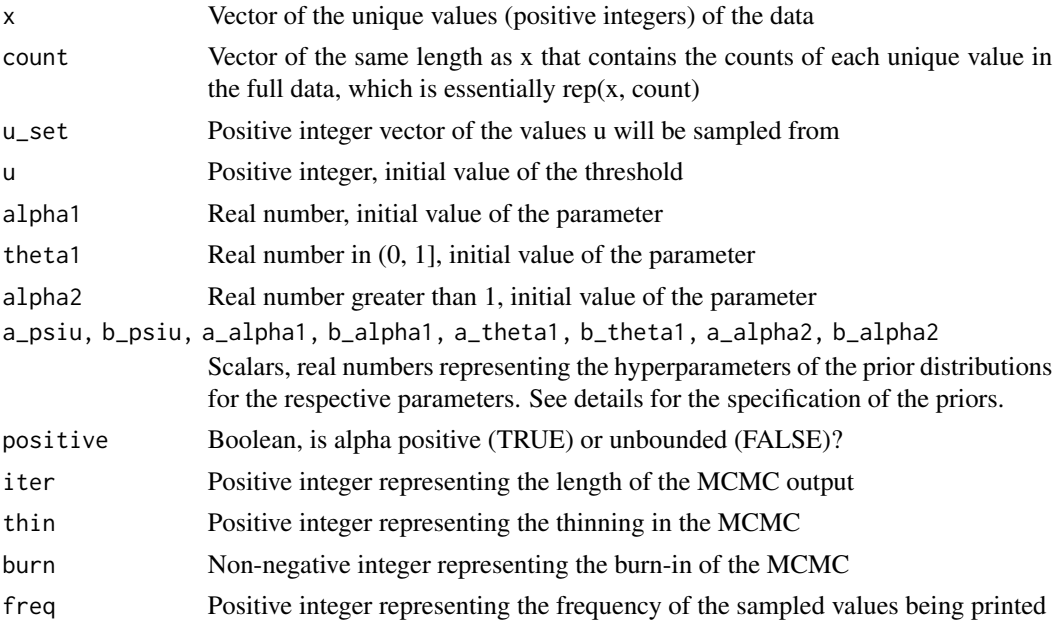

<span id="page-11-0"></span>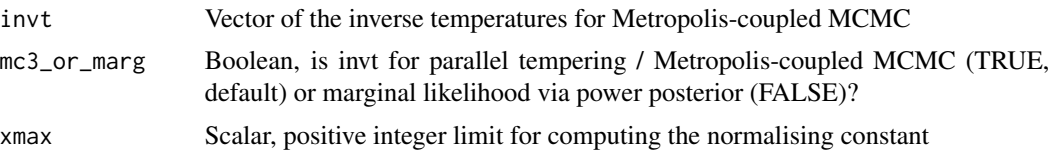

#### Details

In the MCMC, a componentwise Metropolis-Hastings algorithm is used. The threshold u is treated as a parameter and therefore sampled. The hyperparameters are used in the following priors: u is such that the implied unique exceedance probability psiu  $\sim$  Uniform(a\_psi, b\_psi); alpha1  $\sim$  Normal(mean =  $a$ \_alpha1, sd =  $b$ \_alpha1); theta1  $\sim$  Beta( $a$ \_theta1,  $b$ \_theta1); alpha2  $\sim$  Normal(mean =  $a_{\text{alpha2}, sd} = b_{\text{alpha2}}$ 

# Value

A list: \$pars is a data frame of iter rows of the MCMC samples, \$fitted is a data frame of length(x) rows with the fitted values, amongst other quantities related to the MCMC

# See Also

[mcmc\\_pol](#page-20-1), [mcmc\\_mix2](#page-12-1) and [mcmc\\_mix3](#page-16-1) for MCMC for the Zipf-polylog, and 2-component and 3component discrete extreme value mixture distributions, respectively.

<span id="page-11-1"></span>mcmc\_mix1\_wrapper *Wrapper of mcmc\_mix1*

#### Description

Wrapper of mcmc\_mix1

#### Usage

```
mcmc_mix1_wrapper(
  df,
  seed,
  a_{\text{psi}} = 0.1,
  b_psiu = 0.9,
  m_alpha1 = 0,
  s<sup>2</sup>lpha1 = 10,
  a_{\text{thet}} = 1,
  b_theta1 = 1,
  m_alpha2 = 0,
  s<sup>2</sup> pha2 = 10,
  positive = FALSE,
  iter = 20000L,
  thin = 1L,
  burn = 10000L,
```
# <span id="page-12-0"></span>mcmc\_mix2  $13$

```
freq = 100L,
invts = 0.001^{\circ}((0:8)/8),mc3_or_marg = TRUE,
xmax = 1e+05
```
# Arguments

)

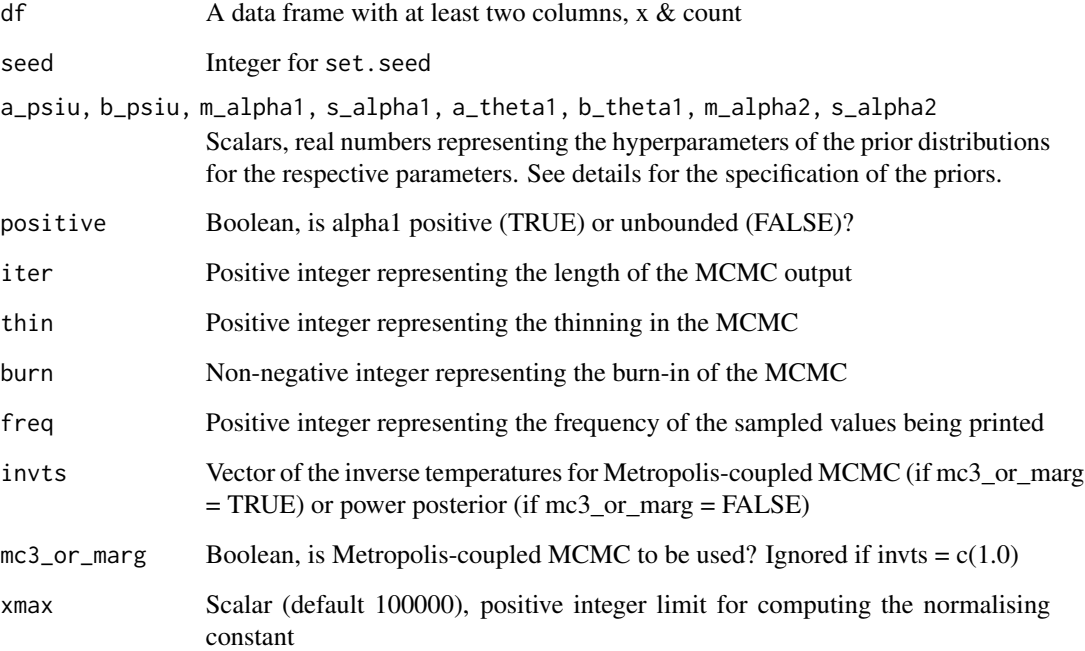

# Value

A list returned by mcmc\_mix1

<span id="page-12-1"></span>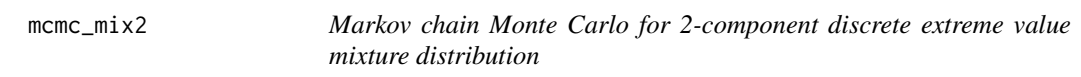

# Description

mcmc\_mix2 returns the posterior samples of the parameters, for fitting the 2-component discrete extreme value mixture distribution. The samples are obtained using Markov chain Monte Carlo (MCMC).

# Usage

mcmc\_mix2( x, count, u\_set, u, alpha, theta, shape, sigma, a\_psiu, b\_psiu, a\_alpha, b\_alpha, a\_theta, b\_theta, m\_shape, s\_shape, a\_sigma, b\_sigma, positive, a\_pseudo, b\_pseudo, pr\_power, iter, thin, burn, freq, invt, mc3\_or\_marg = TRUE

```
)
```
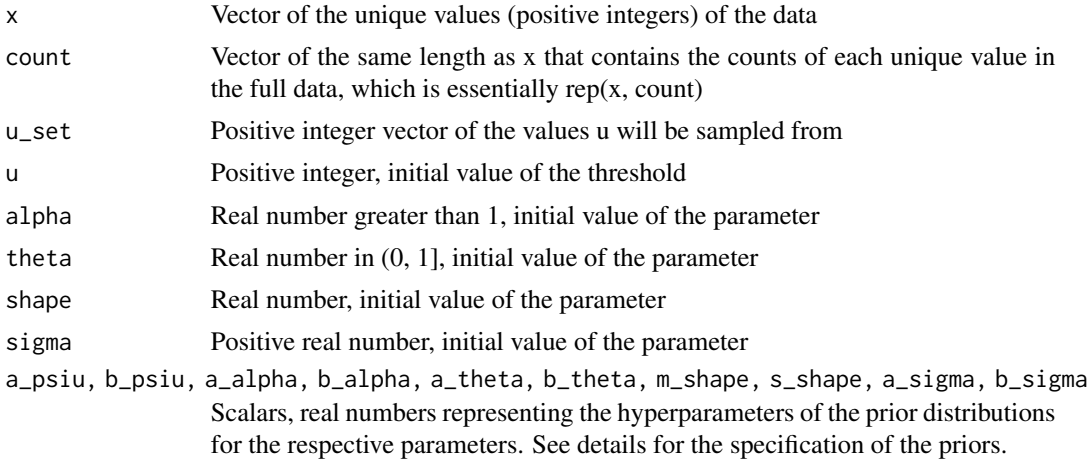

<span id="page-14-0"></span>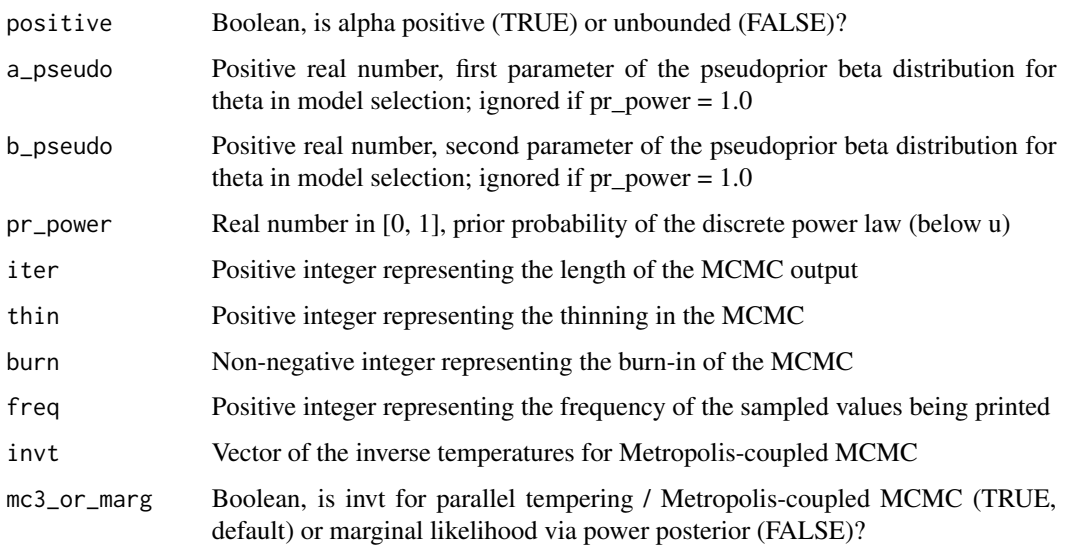

#### Details

In the MCMC, a componentwise Metropolis-Hastings algorithm is used. The threshold u is treated as a parameter and therefore sampled. The hyperparameters are used in the following priors: u is such that the implied unique exceedance probability psiu  $\sim$  Uniform(a\_psi, b\_psi); alpha  $\sim$ Normal(mean = a\_alpha, sd = b\_alpha); theta ~ Beta(a\_theta, b\_theta); shape ~ Normal(mean = m\_shape, sd = s\_shape); sigma ~ Gamma(a\_sigma, scale = b\_sigma). If pr\_power = 1.0, the discrete power law (below u) is assumed, and the samples of theta will be all 1.0. If pr\_power is in (0.0, 1.0), model selection between the polylog distribution and the discrete power law will be performed within the MCMC.

#### Value

A list: \$pars is a data frame of iter rows of the MCMC samples, \$fitted is a data frame of length(x) rows with the fitted values, amongst other quantities related to the MCMC

#### See Also

[mcmc\\_pol](#page-20-1) and [mcmc\\_mix3](#page-16-1) for MCMC for the Zipf-polylog and 3-component discrete extreme value mixture distributions, respectively.

<span id="page-14-1"></span>mcmc\_mix2\_wrapper *Wrapper of mcmc\_mix2*

#### Description

Wrapper of mcmc\_mix2

# Usage

```
mcmc_mix2_wrapper(
 df,
  seed,
 a_psiu = 0.001,
 b_psiu = 0.9,
 m_alpha = 0,
 s<sup>-</sup>alpha = 10,
 a_theta = 1,
 b_{th} = 1,
 m\_shape = 0,
 s_shape = 10,
 a_sigma = 1,
 b_sigma = 0.01,
 a_pseudo = 10,
 b_pseudo = 1,
 pr\_power = 0.5,
 positive = FALSE,
  iter = 20000L,
  thin = 20L,
 burn = 100000L,freq = 1000L,invts = 0.001^{\wedge}((0:8)/8),mc3_or_marg = TRUE
)
```
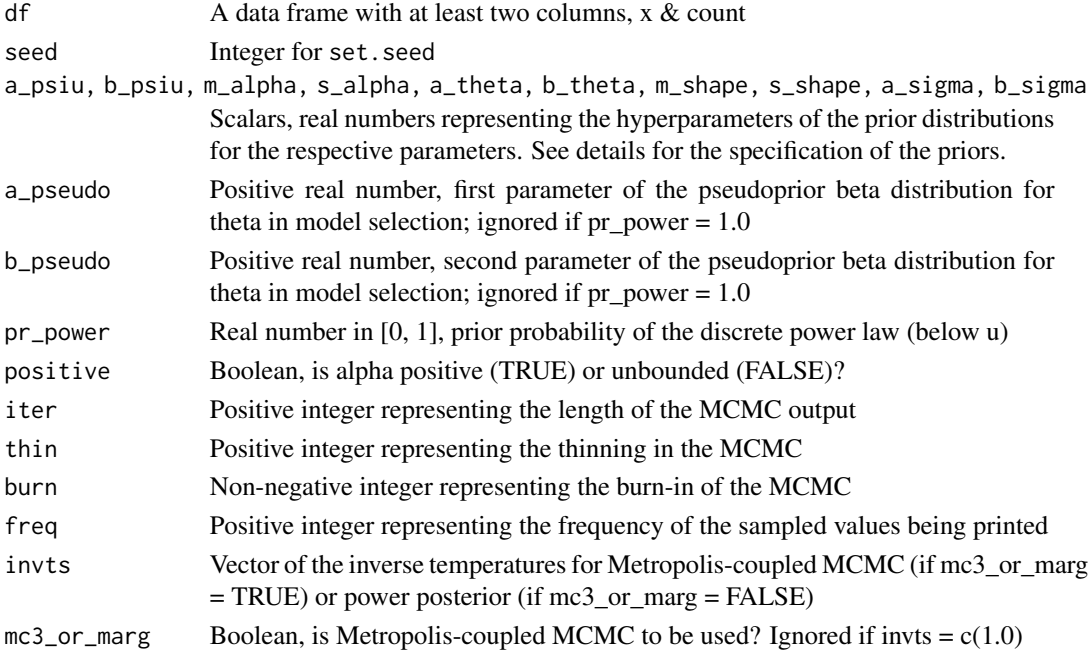

<span id="page-16-0"></span>mcmc\_mix3 17

#### Value

A list returned by mcmc\_mix2

<span id="page-16-1"></span>mcmc\_mix3 *Markov chain Monte Carlo for 3-component discrete extreme value mixture distribution*

#### Description

mcmc\_mix3 returns the posterior samples of the parameters, for fitting the 3-component discrete extreme value mixture distribution. The samples are obtained using Markov chain Monte Carlo (MCMC).

#### Usage

mcmc\_mix3( x, count, v\_set, u\_set, v, u, alpha1, theta1, alpha2, theta2, shape, sigma, a\_psi1, a\_psi2, a\_psiu, b\_psiu, a\_alpha1, b\_alpha1, a\_theta1, b\_theta1, a\_alpha2, b\_alpha2, a\_theta2, b\_theta2, m\_shape, s\_shape, a\_sigma, b\_sigma, powerlaw1, positive1, positive2,

```
a_pseudo,
 b_pseudo,
 pr_power2,
 iter,
 thin,
 burn,
 freq,
 invt,
 mc3_or_marg = TRUE
)
```

```
Arguments
```
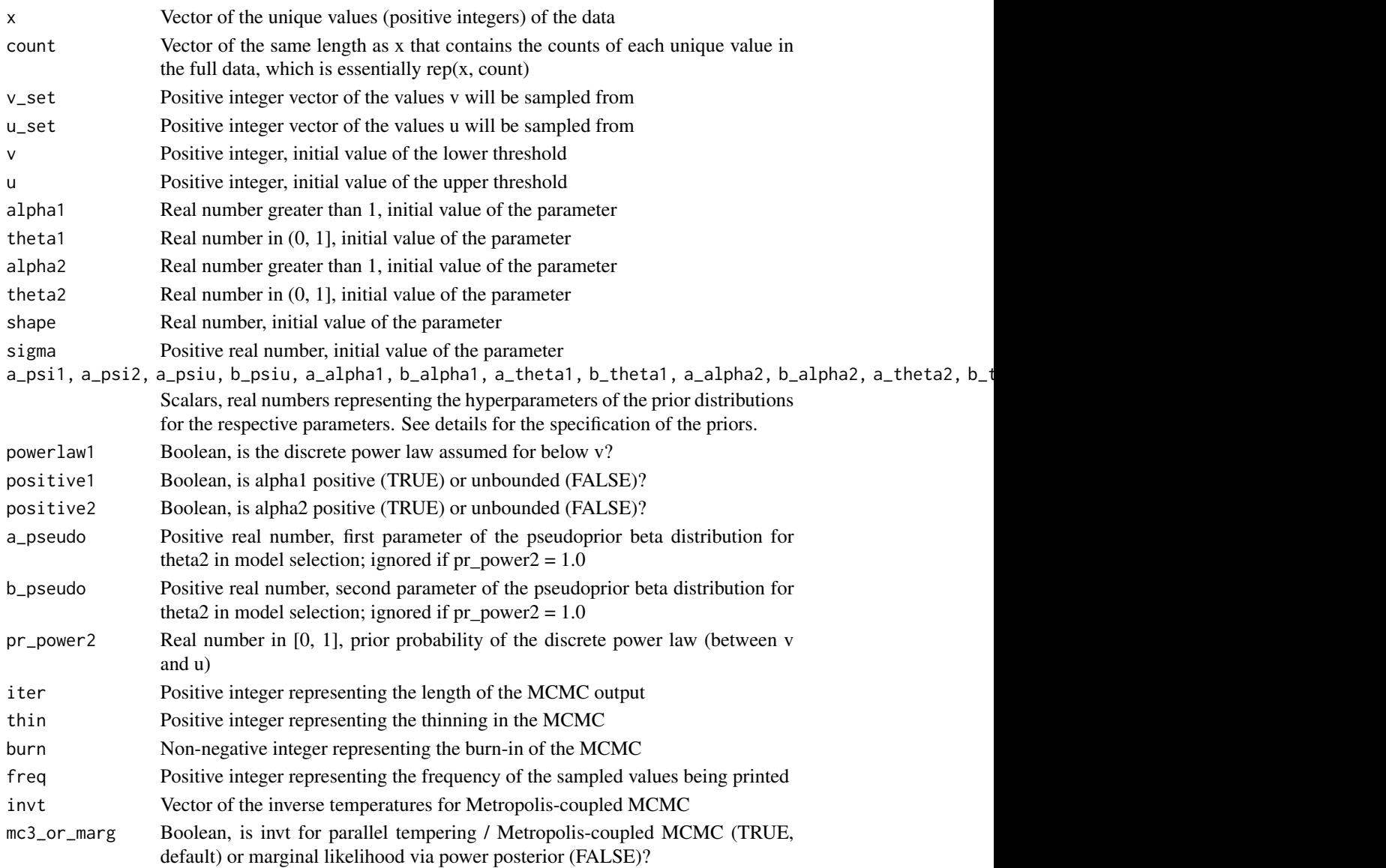

#### <span id="page-18-0"></span>Details

In the MCMC, a componentwise Metropolis-Hastings algorithm is used. The thresholds v and u are treated as parameters and therefore sampled. The hyperparameters are used in the following priors: psi1 /  $(1.0 - \text{psiu}) \sim \text{Beta}(a\_{\text{psi1}}, a\_{\text{psi2}})$ ; u is such that the implied unique exceedance probability psiu ~ Uniform(a\_psi, b\_psi); alpha1 ~ Normal(mean = a\_alpha1, sd = b\_alpha1); theta1 ~ Beta(a theta1, b theta1); alpha2 ~ Normal(mean = a alpha2, sd = b alpha2); theta2 ~ Beta(a\_theta2, b\_theta2); shape ~ Normal(mean = m\_shape, sd = s\_shape); sigma ~ Gamma(a\_sigma, scale = b\_sigma). If pr\_power2 = 1.0, the discrete power law (between v and u) is assumed, and the samples of theta2 will be all 1.0. If pr\_power2 is in  $(0.0, 1.0)$ , model selection between the polylog distribution and the discrete power law will be performed within the MCMC.

#### Value

A list: \$pars is a data frame of iter rows of the MCMC samples, \$fitted is a data frame of length(x) rows with the fitted values, amongst other quantities related to the MCMC

# See Also

[mcmc\\_pol](#page-20-1) and [mcmc\\_mix2](#page-12-1) for MCMC for the Zipf-polylog and 2-component discrete extreme value mixture distributions, respectively.

<span id="page-18-1"></span>mcmc\_mix3\_wrapper *Wrapper of mcmc\_mix3*

#### **Description**

Wrapper of mcmc\_mix3

#### Usage

```
mcmc_mix3_wrapper(
  df,
  seed,
  a<sub>-psi1</sub> = 1,
  a_{psi2} = 1,
  a_{\text{psi}} = 0.001,
  b_psiu = 0.9,
  m_alpha = 0,
  s<sup>2</sup>lpha = 10,
  a_theta = 1,
  b_theta = 1,
  m_shape = \theta,
  s_{shape} = 10,
  a_sigma = 1,
  b_sigma = 0.01,
  a_pseudo = 10,
  b_pseudo = 1,
```

```
pr\_power2 = 0.5,
  powerlaw1 = FALSE,
  positive1 = FALSE,
  positive2 = TRUE,
  iter = 20000L,
  thin = 20L,
  burn = 100000L,
  freq = 1000L,invts = 0.001^{\wedge}((0:8)/8),
  mc3_or_marg = TRUE
\mathcal{L}
```
# Arguments

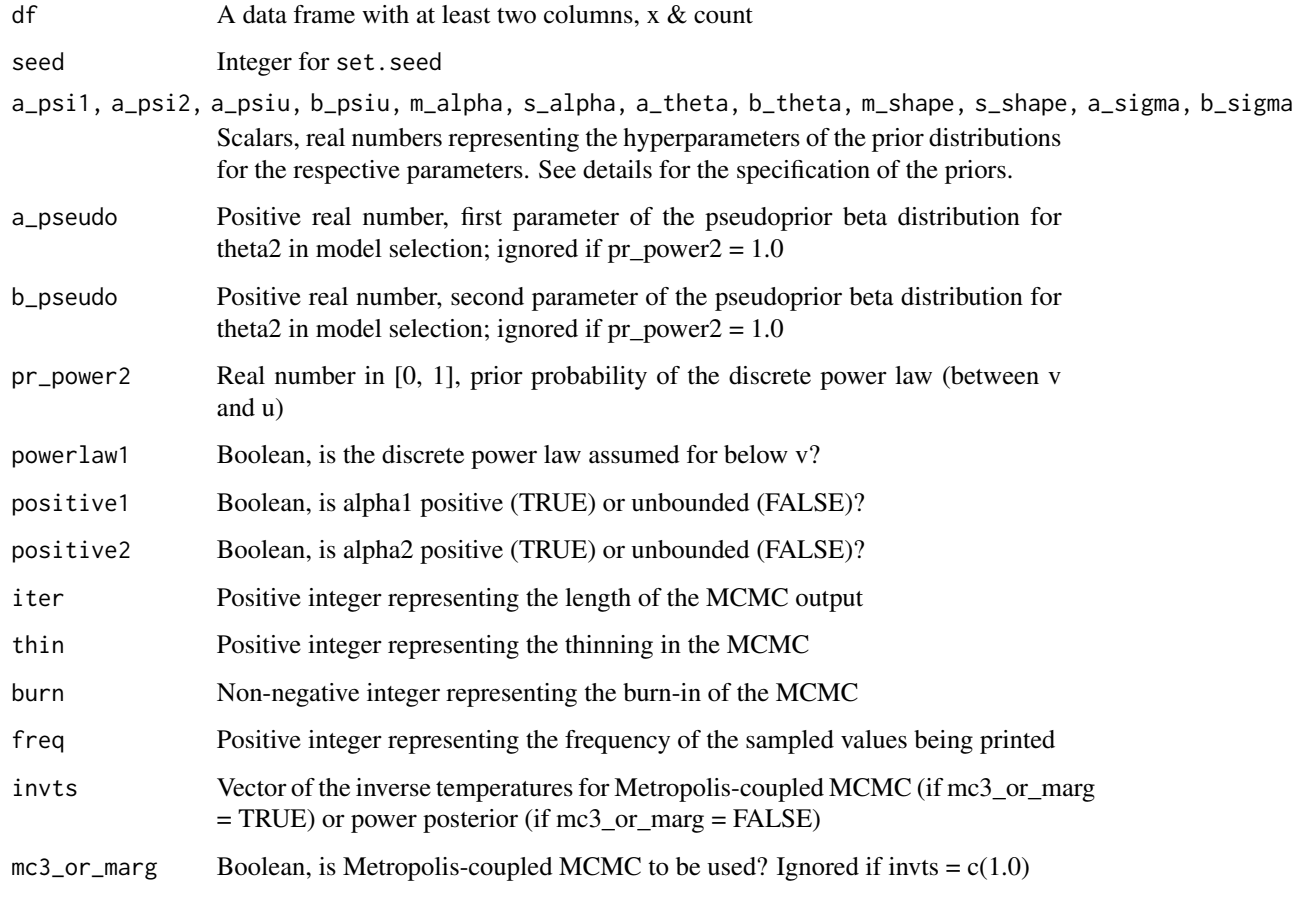

# Value

A list returned by mcmc\_mix3

# <span id="page-20-1"></span><span id="page-20-0"></span>Description

mcmc\_pol returns the samples from the posterior of alpha and theta, for fitting the Zipf-polylog distribution to the data x. The samples are obtained using Markov chain Monte Carlo (MCMC). In the MCMC, a Metropolis-Hastings algorithm is used.

# Usage

mcmc\_pol( x, count, alpha, theta, a\_alpha, b\_alpha, a\_theta, b\_theta, a\_pseudo, b\_pseudo, pr\_power, iter, thin, burn, freq, invt, mc3\_or\_marg, xmax )

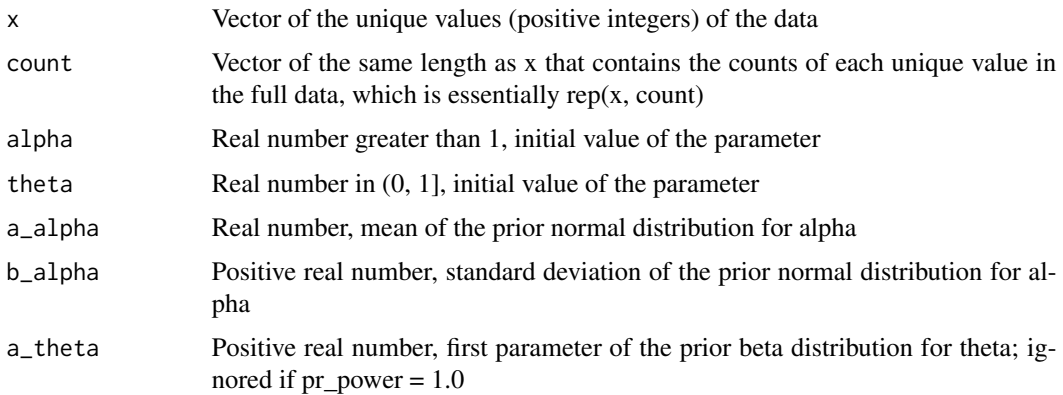

<span id="page-21-0"></span>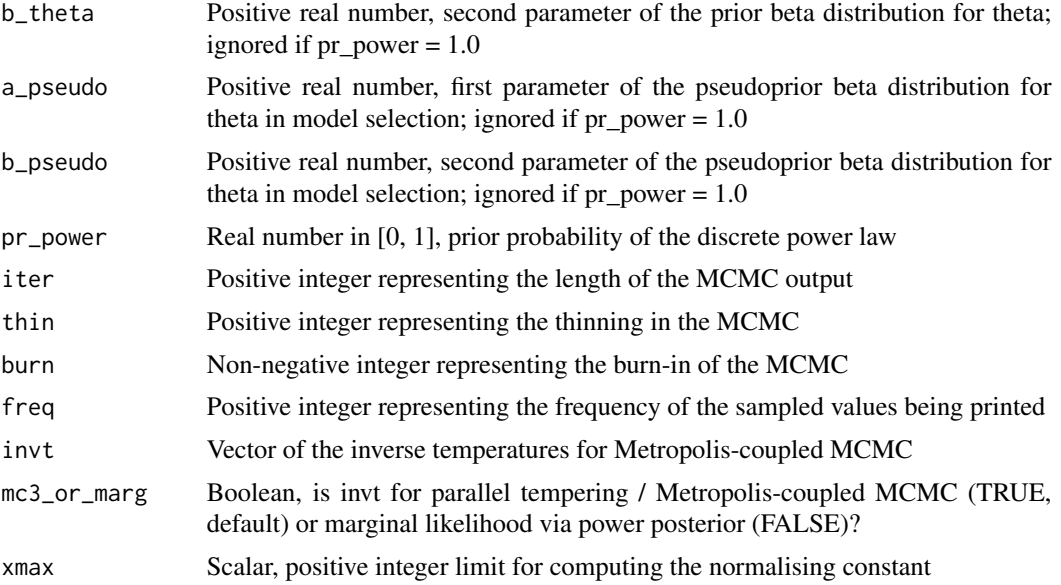

#### Value

A list: \$pars is a data frame of iter rows of the MCMC samples, \$fitted is a data frame of length $(x)$ rows with the fitted values, amongst other quantities related to the MCMC

#### See Also

[mcmc\\_mix2](#page-12-1) and [mcmc\\_mix3](#page-16-1) for MCMC for the 2-component and 3-component discrete extreme value mixture distributions, respectively.

mcmc\_pol\_wrapper *Wrapper of mcmc\_pol*

# Description

Wrapper of mcmc\_pol

# Usage

```
mcmc_pol_wrapper(
  df,
  seed,
  alpha_init = 1.5,
  theta_init = 0.5,
 m_alpha = 0,
  s_alpha = 10,
  a_theta = 1,
 b_theta = 1,
```

```
a_pseudo = 10,
 b_pseudo = 1,
 pr\_power = 0.5,
 iter = 20000L,
 thin = 20L,
 burn = 100000L,
 freq = 1000L,invts = 0.001^{\circ}((0:8)/8),mc3_or_marg = TRUE,
 xmax = 1e+05
\mathcal{L}
```
# Arguments

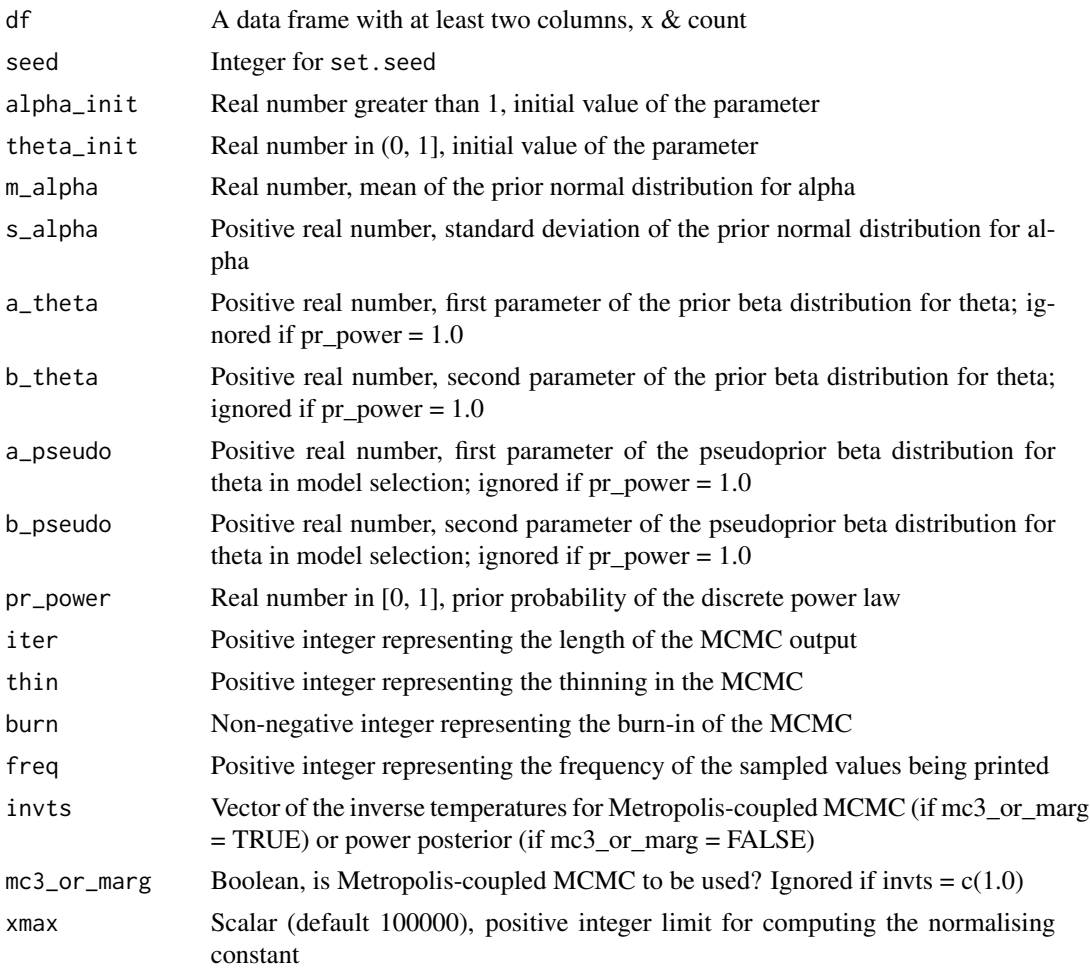

# Value

A list returned by mcmc\_pol

<span id="page-23-1"></span><span id="page-23-0"></span>obtain\_u\_set\_mix1 *Obtain set of thresholds with high posterior density for the TZPpower-law mixture model*

# Description

obtain\_u\_set\_mix1 computes the profile posterior density of the threshold u, and subsets the thresholds (and other parameter values) with high profile values i.e. within a certain value from the maximum posterior density. The set of u can then be used for [mcmc\\_mix1](#page-9-1).

#### Usage

```
obtain_u_set_mix1(
  df,
  positive = FALSE,
  u_{max} = 2000L,log\_diff\_max = 11,
  alpha1_init = 0.01,
  theta1_init = exp(-1),
  alpha2_init = 2,
  a_psiu = 0.1,
  b_psiu = 0.9,
  m_alpha1 = 0,
  s_alpha1 = 10,
  a_{\text{t}} heta1 = 1,
  b_theta1 = 1,
 m_2lpha2 = 0,
  s_alpha2 = 10,
  xmax = 1e+05)
```
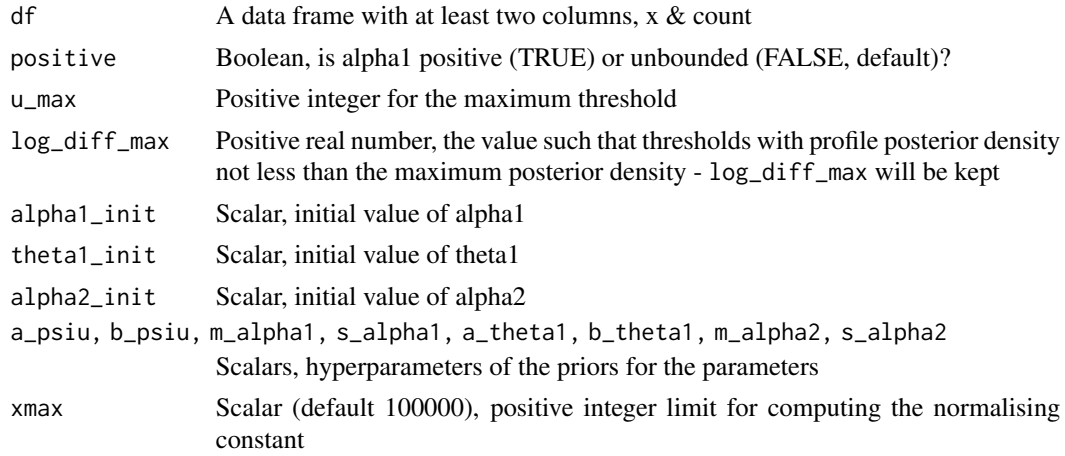

#### <span id="page-24-0"></span>Value

A list: u\_set is the vector of thresholds with high posterior density, init is the data frame with the maximum profile posterior density and associated parameter values, profile is the data frame with all thresholds with high posterior density and associated parameter values, scalars is the data frame with all arguments (except df)

#### See Also

[mcmc\\_mix1\\_wrapper](#page-11-1) that wraps obtain\_u\_set\_mix1 and [mcmc\\_mix1](#page-9-1), [obtain\\_u\\_set\\_mix2](#page-24-1) for the equivalent function for the 2-component mixture model

<span id="page-24-1"></span>obtain\_u\_set\_mix2 *Obtain set of thresholds with high posterior density for the 2 component mixture model*

#### Description

obtain\_u\_set\_mix2 computes the profile posterior density of the threshold u, and subsets the thresholds (and other parameter values) with high profile values i.e. within a certain value from the maximum posterior density. The set of u can then be used for [mcmc\\_mix2](#page-12-1).

#### Usage

```
obtain_u_set_mix2(
  df,
  powerlaw = FALSE,
  positive = FALSE,
  u_{max} = 2000L,
  log\_diff\_max = 11,
  alpha_init = 0.01,
  theta_init = exp(-1),
  shape_init = 0.1,
  signa\_init = 1,
  a_psiu = 0.001,
  b_psiu = 0.9,
  m_alpha = 0,
  s<sup>2</sup>lpha = 10,
  a_theta = 1,
  b<sub>-theta</sub> = 1,
  m_shape = 0,
  s_{shape} = 10,
  a_sigma = 1,
  b_sigma = 0.01)
```
#### Arguments

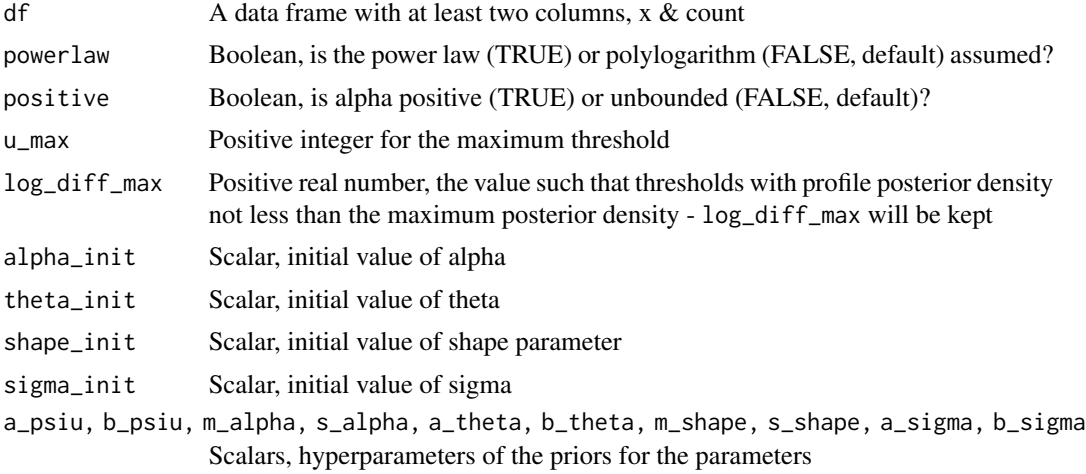

#### Value

A list: u\_set is the vector of thresholds with high posterior density, init is the data frame with the maximum profile posterior density and associated parameter values, profile is the data frame with all thresholds with high posterior density and associated parameter values, scalars is the data frame with all arguments (except df)

#### See Also

[mcmc\\_mix2\\_wrapper](#page-14-1) that wraps obtain\_u\_set\_mix2 and [mcmc\\_mix2](#page-12-1), [obtain\\_u\\_set\\_mix1](#page-23-1) for the equivalent function for the TZP-power-law mixture model

obtain\_u\_set\_mix3 *Obtain set of thresholds with high posterior density for the 3 component mixture model*

# Description

obtain\_u\_set\_mix3 computes the profile posterior density of the thresholds v  $\&$  u, and subsets the thresholds (and other parameter values) with high profile values i.e. within a certain value from the maximum posterior density. The sets of  $v \& u$  can then be used for [mcmc\\_mix3](#page-16-1).

#### Usage

```
obtain_u_set_mix3(
  df,
 powerlaw1 = FALSE,
 powerlaw2 = FALSE,
 positive1 = FALSE,
  positive2 = TRUE,
```
<span id="page-25-0"></span>

```
log\_diff\_max = 11,
 v_{max} = 100L,u_{max} = 2000L,alpha_init = 0.01,
  theta_init = exp(-1),
 shape_init = 1,
 sigma_init = 1,
 a_{psi1} = 1,a_{psi2} = 1,
 a_psiu = 0.001,
 b_psiu = 0.9,
 m_alpha = 0,
 s_alpha = 10,
 a_theta = 1,
 b_{th} = 1,
 m\_shape = 0,
 s_shape = 10,
 a_sigma = 1,
 b_sigma = 0.01\mathcal{L}
```
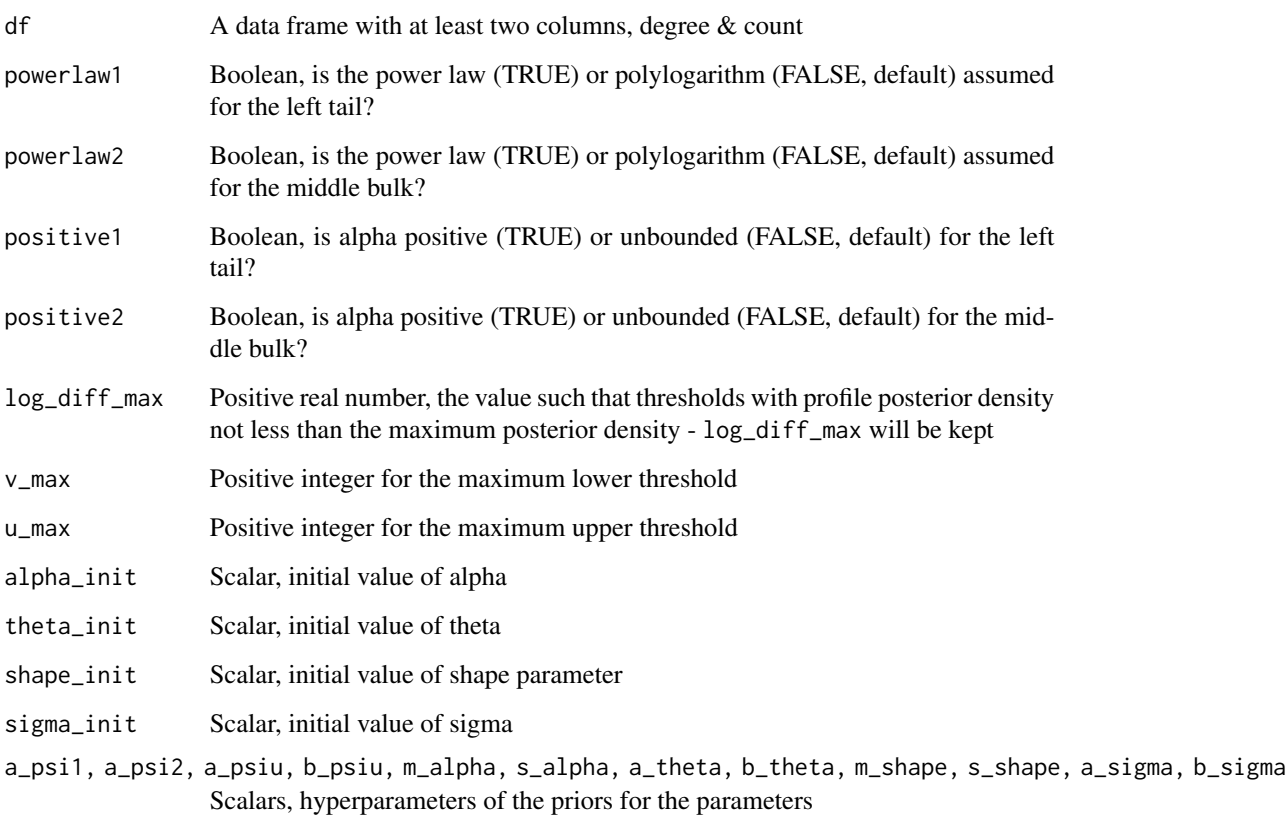

# <span id="page-27-0"></span>Value

A list: v\_set is the vector of lower thresholds with high posterior density, u\_set is the vector of upper thresholds with high posterior density, init is the data frame with the maximum profile posterior density and associated parameter values, profile is the data frame with all thresholds with high posterior density and associated parameter values, scalars is the data frame with all arguments (except df)

# See Also

[mcmc\\_mix3\\_wrapper](#page-18-1) that wraps obtain\_u\_set\_mix3 and [mcmc\\_mix3](#page-16-1)

<span id="page-27-1"></span>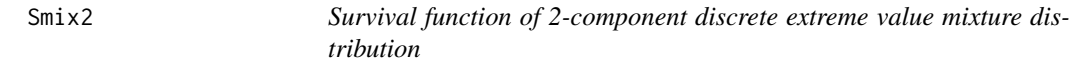

#### Description

Smix2 returns the survival function at x for the 2-component discrete extreme value mixture distribution. The components below and above the threshold u are the (truncated) Zipf-polylog(alpha,theta) and the generalised Pareto(shape, sigma) distributions, respectively.

# Usage

Smix2(x, u, alpha, theta, shape, sigma, phiu)

#### Arguments

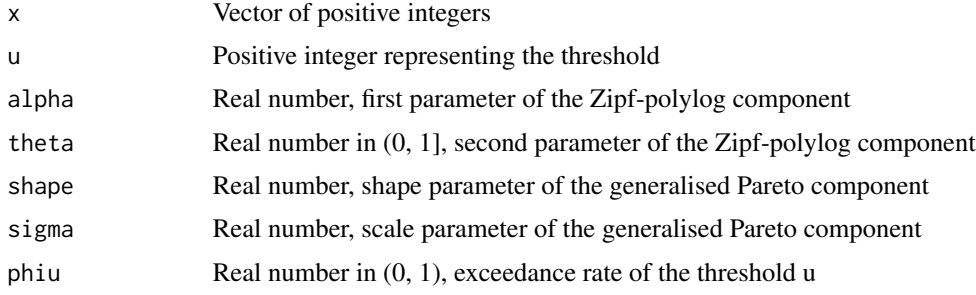

#### Value

A numeric vector of the same length as x

#### See Also

 $dmix2$  for the corresponding probability mass function, [Spol](#page-29-1) and  $Smix3$  for the survival functions of the Zipf-polylog and 3-component discrete extreme value mixture distributions, respectively.

<span id="page-28-1"></span><span id="page-28-0"></span>Smix3 *Survival function of 3-component discrete extreme value mixture distribution*

# Description

Smix3 returns the survival function at x for the 3-component discrete extreme value mixture distribution. The component below v is the (truncated) Zipf-polylog(alpha1,theta1) distribution, between v & u the (truncated) Zipf-polylog(alpha2,theta2) distribution, and above u the generalised Pareto(shape, sigma) distribution.

# Usage

Smix3(x, v, u, alpha1, theta1, alpha2, theta2, shape, sigma, phi1, phi2, phiu)

# Arguments

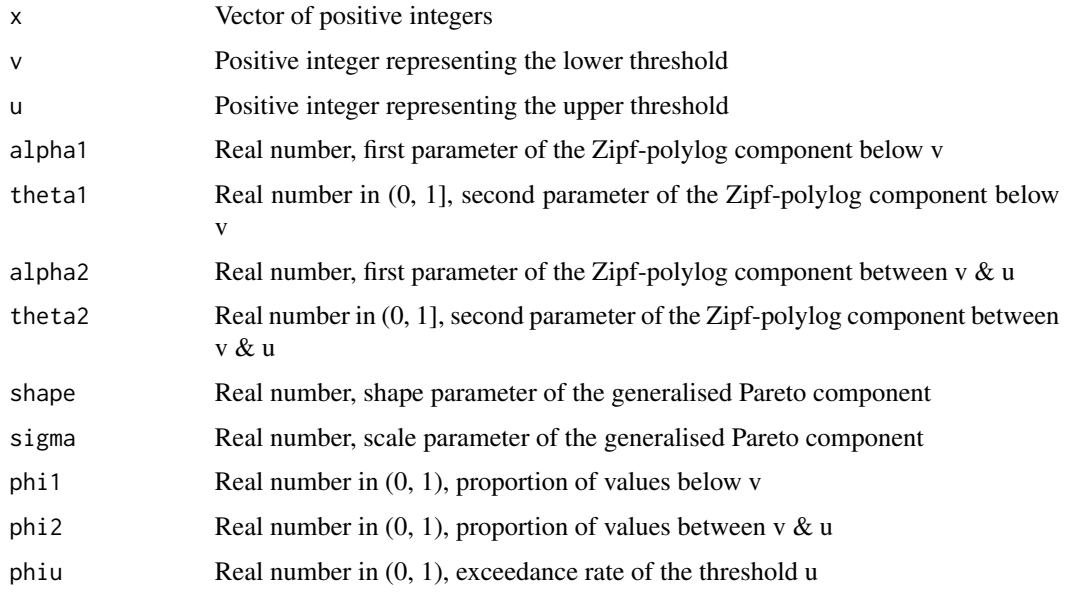

#### Value

A numeric vector of the same length as x

#### See Also

[dmix3](#page-4-1) for the corresponding probability mass function, [Spol](#page-29-1) and [Smix2](#page-27-1) for the survival functions of the Zipf-polylog and 2-component discrete extreme value mixture distributions, respectively.

# <span id="page-29-1"></span><span id="page-29-0"></span>Description

Spol returns the survival function at x for the Zipf-polylog distribution with parameters (alpha, theta). The distribution is reduced to the discrete power law when theta  $= 1$ .

#### Usage

 $Spol(x, alpha, theta, xmax = 100000L)$ 

# Arguments

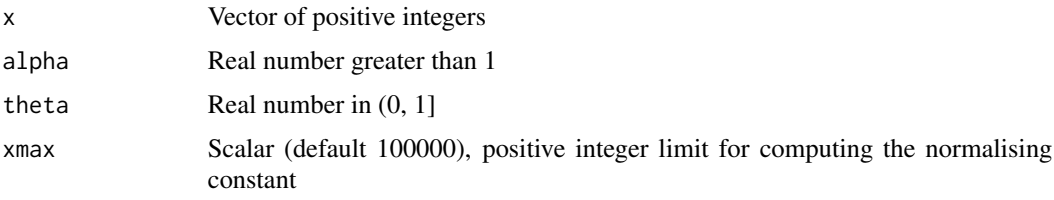

# Value

A numeric vector of the same length as x

#### See Also

[dpol](#page-5-1) for the corresponding probability mass function, [Smix2](#page-27-1) and [Smix3](#page-28-1) for the survival functions of the 2-component and 3-component discrete extreme value mixture distributions, respectively.

#### Examples

Spol(c(1,2,3,4,5), 1.2, 0.5)

topo\_sort\_kahn *Return a sorted vector of nodes id*

#### Description

Return a sorted vector of nodes id

#### Usage

topo\_sort\_kahn(g, random = FALSE)

# topo\_sort\_kahn 31

# Arguments

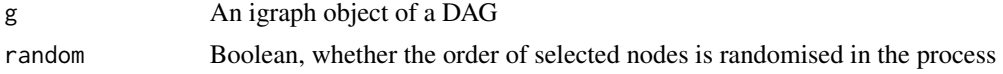

# Value

A data frame with two columns: "id" is the names of nodes in g, and "id\_num" is the topological ordering

```
df0 <- data.frame(from = c("a", "b"), to = c("b", "c"), stringsAsFactors = FALSE)
g0 <- igraph::graph_from_data_frame(df0, directed = TRUE)
topo_sort_kahn(g0)
```
# <span id="page-31-0"></span>Index

∗ datasets chi\_citations, [2](#page-1-0) cran\_dependencies, [3](#page-2-0) chi\_citations, [2,](#page-1-0) *[3](#page-2-0)* cran\_dependencies, *[3](#page-2-0)*, [3](#page-2-0) df\_to\_graph, [4,](#page-3-0) *[9](#page-8-0)* dmix2, [4,](#page-3-0) *[6](#page-5-0)*, *[28](#page-27-0)* dmix3, *[5](#page-4-0)*, [5,](#page-4-0) *[6](#page-5-0)*, *[29](#page-28-0)* dpol, *[5,](#page-4-0) [6](#page-5-0)*, [6,](#page-5-0) *[30](#page-29-0)* get\_dep, *[7](#page-6-0)* get\_dep *(*get\_dep\_df*)*, [8](#page-7-0) get\_dep\_all *(*get\_dep\_df*)*, [8](#page-7-0) get\_dep\_all\_packages, [7,](#page-6-0) *[8,](#page-7-0) [9](#page-8-0)* get\_dep\_df, [8](#page-7-0) get\_graph\_all\_packages, *[7,](#page-6-0) [8](#page-7-0)*, [9](#page-8-0) marg\_pow, [10](#page-9-0) mcmc\_mix1, [10,](#page-9-0) *[24,](#page-23-0) [25](#page-24-0)* mcmc\_mix1\_wrapper, [12,](#page-11-0) *[25](#page-24-0)* mcmc\_mix2, *[12](#page-11-0)*, [13,](#page-12-0) *[19](#page-18-0)*, *[22](#page-21-0)*, *[25,](#page-24-0) [26](#page-25-0)* mcmc\_mix2\_wrapper, [15,](#page-14-0) *[26](#page-25-0)* mcmc\_mix3, *[12](#page-11-0)*, *[15](#page-14-0)*, [17,](#page-16-0) *[22](#page-21-0)*, *[26](#page-25-0)*, *[28](#page-27-0)* mcmc\_mix3\_wrapper, [19,](#page-18-0) *[28](#page-27-0)* mcmc\_pol, *[12](#page-11-0)*, *[15](#page-14-0)*, *[19](#page-18-0)*, [21](#page-20-0) mcmc\_pol\_wrapper, [22](#page-21-0) obtain\_u\_set\_mix1, [24,](#page-23-0) *[26](#page-25-0)* obtain\_u\_set\_mix2, *[25](#page-24-0)*, [25](#page-24-0) obtain\_u\_set\_mix3, [26](#page-25-0) Smix2, *[5](#page-4-0)*, [28,](#page-27-0) *[29,](#page-28-0) [30](#page-29-0)* Smix3, *[6](#page-5-0)*, *[28](#page-27-0)*, [29,](#page-28-0) *[30](#page-29-0)* Spol, *[6](#page-5-0)*, *[28,](#page-27-0) [29](#page-28-0)*, [30](#page-29-0) topo\_sort\_kahn, [30](#page-29-0)